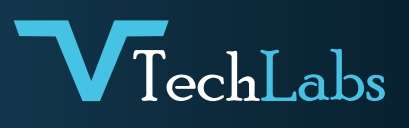

# INTRODUCTION

# **TO REACT-NATIVE**

- What is React Native?
- Why React Native?
- **> React Native Advantage**

# **NODE PACKAGE MANAGER**

- What is NPM ?
- Package.json
- Install Module

## **ENVIRONMENT SETUP**

- > Node JS
- > Android Studio
- > SDK Downloads
- > Android Virtual Setup
- For Mac OS. Xcode
- > Editor Vs code / Atom

### **FIRST REACT APP**

- Create React Native App ≻
- Running React Native app on Expo >
- Running React Native app on Android ≻
- ≻ Running React Native app on IOS
- Running App on real device ≻
- Running App on Simulator ≻
- Directory Structure ≻
- Life Cycle Methods  $\blacktriangleright$
- Hook

#### **DESIGN APP**

- Layout in React Native  $\blacktriangleright$
- Flexbox in React Native  $\blacktriangleright$
- Component Style ≻
- Launcher Icons ≻
- App Icon Design  $\blacktriangleright$
- Splash Screen ≻

#### **REACT JS FUNDAMENTALS**

- > What is State and how manage state
- What is Porps and Props Drilling ? ≻
- Higher Order component ≻
- Render & JSX 5
- Event Handlin

# **COMPONENTS**

- > What is Component
- > Creating Components
- > Activity Indicator
- > Button

 $\blacktriangleright$ 

Þ

 $\blacktriangleright$ 

- > ImageView
- $\blacktriangleright$ **DatePicker**
- Image ≻∶
- > Touchable Highlight
- > View
- WebView
- > Touchable Opacity
- > Status Bar
- Slider  $\blacktriangleright$
- $\angle$  Tab Bar

#### **APP NAVIGATION**

- > Create Multiple Scene (Views)
- > App Scene Navigation
- > React Navigation Library
- Navigator Basics  $\blacktriangleright$
- > implementing Navigation
- > Stack Navigator
- Tab Navigator  $\blacktriangleright$
- Drawer Navigator  $\blacktriangleright$
- Switch Navigator  $\blacktriangleright$

# **VIEWS IN REACT NATIVE**

- Scroll View
- List View
- View

# **DATA PERSISTENCE**

- Shared Preferences
- > SQLite Database

# **JSON**

- > Api Introduction
- Postman tool  $\blacktriangleright$
- > Axios
- Fetch API Data
- Send Data to Api
- > CRUD

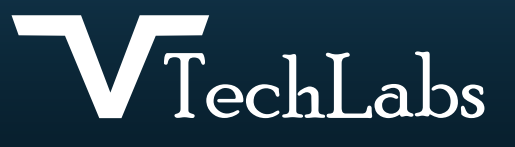

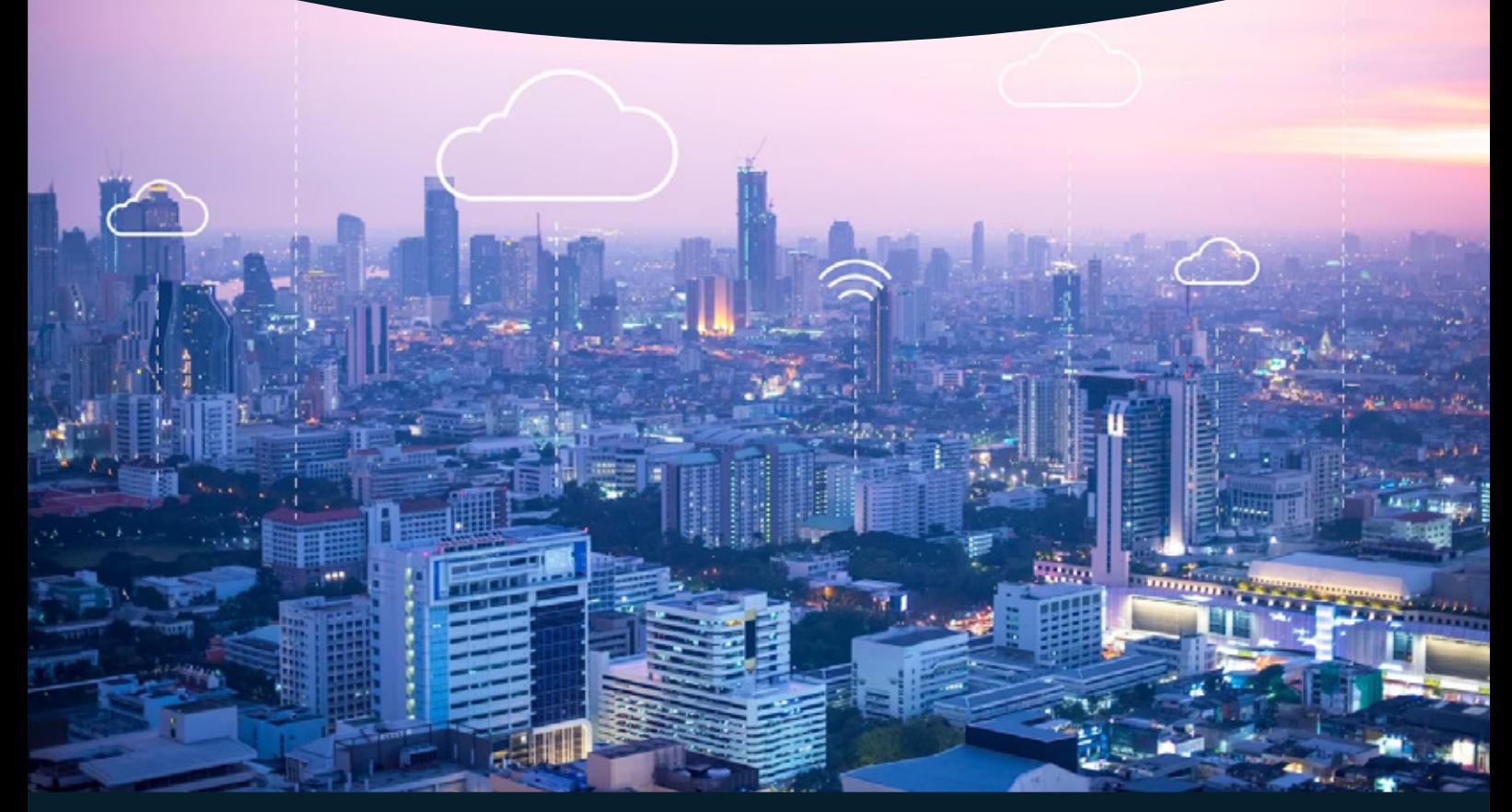

alok@webmyne.com +91 94276 02525

**9** 702, Ivory Terrace Opp. Circuit House R.C. Dutt Road, Vadodara-07, Gujarat - India.

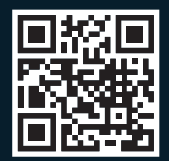